Муниципальное казенное общеобразовательное учреждение средняя общеобразовательная школа ст. Николаевская Дигорского района имени Героя Советского Союза Сергея Яковлевича Батышева

Согласовано

c. ответственным 3â дополнительное образование

Утверждено Даректор школы Судаков M.M. Приная от /2  $12^{1}$ 2019 No 84

# ПРОГРАММА

дополнительного образования

«Мир мультимедиа технологий»

Срок реализации программы - 3 года Возраст детей 11-14 лет

Педагог дополнительного образования

Еремина О.В.

# Содержание

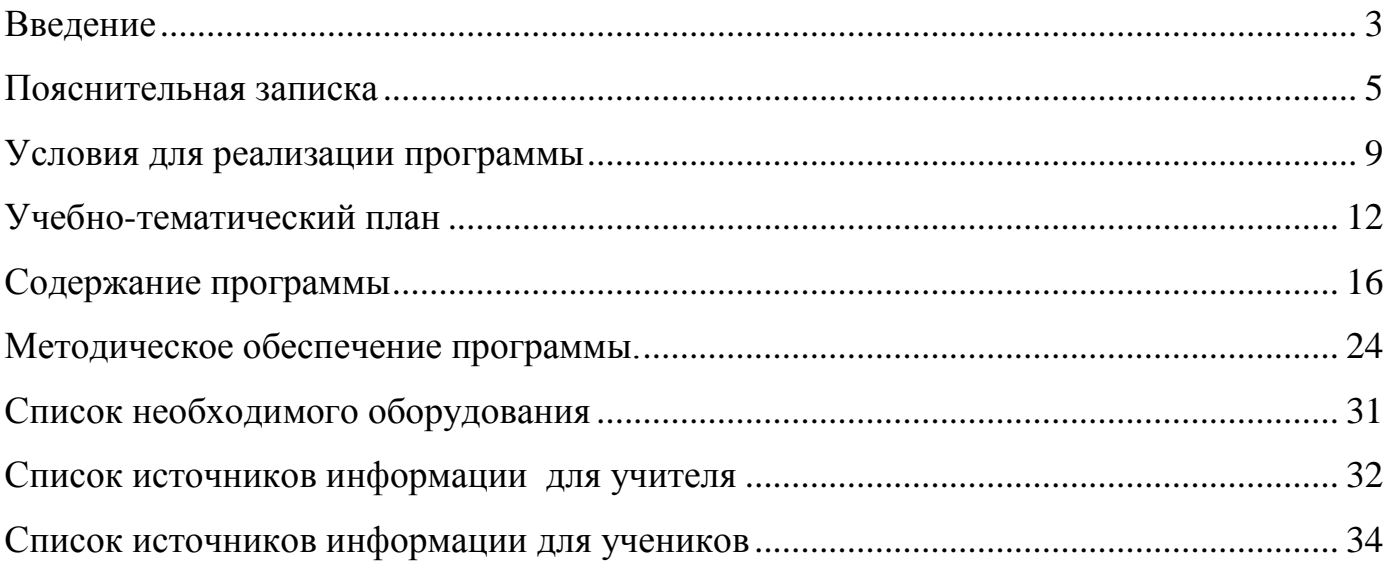

#### **Введение**

<span id="page-2-0"></span>В настоящее время никто не станет оспаривать тот факт, что использование информационных технологий оказывает заметное влияние на содержание, формы и методы обучения. Феномен внедрения ИТ в преподавательскую деятельность является предметом пристального внимания и обсуждения ученых, методистов, педагогов–практиков. Необходимо отметить, что информационные технологии всегда были неотъемлемой частью педагогического процесса и в «докомпьютерную эпоху». Это, прежде всего, связано с тем фактом, что процесс обучения является информационным процессом. Но только с появлением возможности использования компьютеров в образовательном процессе сам термин «информационные технологии» приобрел новое звучание, так как стал ассоциироваться исключительно с применением ПК. Таким образом, появление компьютера в образовательной среде явилось своего рода каталогизатором тех тенденций, которые обнажили информационную суть процесса обучения.

В педагогической деятельности среди информационных технологий особое место занимают так называемые мультимедийные технологии.

Все чаще возникает потребность в самопрезентации, защиты своей творческой деятельности, наглядного представления информации для окружающих.

Школьный предмет информатика дает необходимое, но недостаточное для детей среднего возраста количества знаний по наглядному представлению информации в компьютерном варианте. В то же время процесс составления ярких презентаций, слайд фильмов процесс творческий и интересный именно для учащихся среднего возраста 11 - 14 лет. Составление самопрезентации способствует самоанализу собственной деятельности, стремление обогатить большим количеством информации свою презентацию, что имеет большое воспитательное значение. Знакомство с презентациями ровесников способствует расширению кругозора детей, их представление о возможностях досуговой деятельности.

Бесспорно, что мультимедийные технологии обогащают процесс обучения и воспитания, позволяют сделать процесс более эффективным, вовлекая в процесс восприятия учебной информации большинство чувственных компонент обучаемого. Так, согласно Г. Кирмайеру, при использовании интерактивных мультимедийных технологий в процессе обучения доля усвоенного материала может составить до 75%. Вполне возможно, что это, скорее всего, явно оптимистическая оценка, но о повышении эффективности усвоения учебного материала, когда в процесс восприятия вовлекаются и зрительная и слуховая составляющие, было известно задолго до появления компьютеров. Мультимедийные технологии превратили учебную наглядность из статической в динамическую, то есть появилась возможность отслеживать изучаемые процессы во времени. Раньше такой возможностью обладало лишь учебно–образовательное телевидение, но у этой области наглядности отсутствует аспект, связанный с интерактивностью. Моделировать процессы, которые развиваются во времени, интерактивно менять параметры этих процессов, очень важное дидактическое преимущество мультимедийных обучающих систем. Тем более довольно много образовательных задач связанных с тем, что демонстрацию изучаемых явлений невозможно провести в учебной аудитории, в этом случае средства мультимедиа являются единственно возможными на сегодняшний день.

#### **Пояснительная записка**

<span id="page-4-0"></span>Предмет информатика в школе изучается учащимися с 7 по 11 класс на базовом, но количество часов для качественного приобретения навыков составления презентаций, слайд фильмов, Web-сайтов и для реализации метода проектов мало. В современном мире умение представить себя и свою работу очень важно, поэтому программа данного кружка отражает потребности учащихся и школы.

В 1 год обучения особое внимание уделяется созданию мультимедиа презентаций.

Мультимедиа-презентация – это способ ярко, эффективно и понятно рассказать о сложных процессах и продуктах, привлечь внимание и произвести нужное впечатление.

Главная задача мультимедиа-презентации – удивить слушателя, заинтересовать его, вызвать нужную эмоцию и донести главные мысли до слушателя.

Решение задачи предполагает:

1. помощь в постановке целей презентации;

2. проработку плана презентации, её логической схемы;

3. стилевое решение презентации;

4. дизайн слайдов презентации;

5. создание анимационных и видео-роликов;

6. озвучивание презентации;

7. динамическую подгрузку данных;

8. сборку презентации.

На 2 год обучения мною выбрана проектная деятельность учащихся на основе программы дополнительного образования Intel «Путь к успеху. Технологии и местное сообщество.

5

На 3 год обучения предлагается дальнейшее саморазвитие, усложнение деятельности в создании сайтов.

Творческое объединение учащихся «Мир мультимедиа технологий» - это объединение учащихся по интересам.

Программа называется «Мир мультимедиа технологий», потому что это действительно мир огромных возможностей при использовании мультимедиа технологий создать настоящее художественное произведение.

Программа имеет практическую направленность.

#### **ЦЕЛЬ:**

Более углубленное изучение и раскрытие особенно важных элементов программы по информатике. Формирование у учащихся умения владеть компьютером как средством решения практических задач связанных с графикой и мультимедиа, подготовив учеников к активной полноценной жизни и работе в условиях технологически развитого общества.

#### *Задачи:*

*Образовательные:*

- 1. Научить учащихся создавать обрабатывать информацию с использованием мультимедиа технологий
- 2. Включение учащихся в практическую исследовательскую деятельность
- 3. Развитие мотивации к сбору информации.
- 4. Научить учащихся пользованию Интернетом

#### *Воспитательные:*

- 1. Формирование потребности в саморазвитии
- 2. Формирование активной жизненной позиции
- 3. Развитие культуры общения
- 4. Развитие навыков сотрудничества

#### *Развивающие:*

- 1. Развитие деловых качеств, таких как самостоятельность, ответственность, активность, аккуратность.
- 2. Развитие чувства прекрасного
- 3. Развитие у учащихся навыков критического мышления

Данная программа рассчитана на 3 года обучения детей 11-14 лет. Занятия проводятся 2 раза в неделю по 2 часу. Всего 432 ч.

Занятия строятся соответственно возрастным особенностям: определяются методы проведения занятий, подход к распределению заданий, организуется коллективная работа, планируется время для теории и практики. Каждое занятие включает в себя элементы теории, практику, демонстрации. Основу теоретической части курса составляют материалы, подробное изложение которых представлено в методической копилке.

Наиболее удачная форма организации труда – коллективное выполнение работы.

Большое воспитательное значение имеет подведение итогов работы, анализ, оценка. Наиболее подходящая форма оценки – презентации, защита работ, выступление перед зрителями, среди которых родители, бабушки, дедушки ребят.

В конце 1 года обучения – конкурс самопрезентаций. защита творческих работ с использованием мультимедиа технологий.

В конце 2 года – презентации проектов, опрос.

В конце 3 года обучения воспитанники творческого объединения «Мир мультимедиа технологий» имеют свой собственный сайт с представлением своих работ.

# **Условия для реализации программы**

<span id="page-8-0"></span>*Для успешной реализации программы необходимо соблюдать ряд условий:*

- 1. Наличие индивидуальных ноутбуков для возможности индивидуальной работы каждого ученика.
- 2. Программа PowerPoint
- 3. Возможность выхода в Интернет.
- 4. На рабочем столе учителя должны быть методические пособия, дидактические материалы.

*Программа построена на принципах:*

Доступности – при изложении материала учитываются возрастные особенности детей, один и тот же материал по-разному преподаётся, в зависимости от возраста и субъективного опыта детей. Материал располагается от простого к сложному. При необходимости допускается повторение части материала через некоторое время.

 Наглядности – человек получает через органы зрения почти в 5 раз больнее информации, чем через слух, поэтому на занятиях используются как наглядные материалы, так и обучающие программы.

 Сознательности и активности – для активизации деятельности детей используются такие формы обучения, как занятия-игры, конкурсы, совместные обсуждения поставленных вопросов и дни свободного творчества.

 Кабинет информатики, в котором проводятся занятия кружка, соответствует требованиям материального и программного обеспечения. Кабинет информатики оборудован согласно правилам пожарной безопасности

#### **Ожидаемые результаты**

Дети, освоив все правила использования мультимедиа технологий, способны составить компьютерную презентацию любой сложности, слайд-фильм, по выбранной теме создать и защитить проект, создать и зарегистрировать сайт в Интернете.

#### **К концу 1 года обучения учащиеся должны:**

#### *Знать*:

- 1. Интерфейс MS PowerPoint .
- 2. Настройки эффектов анимации.
- 3. Правила вставки рисунка, диаграммы, графика, звука...
- *4.* Как создается слайд-фильм?

*Уметь:* Создавать мультимедиа презентацию, слайд-фильм

## **К концу 2 года обучения учащиеся должны:**

## *Знать:*

- *1.* Основные правила работы на ПК;
- *2.* Технологию обработки информации с помощью ПК;
- *3.* Этапы работы над проектом.

#### *Уметь:*

- 1. Решать поставленные задачи;
- 2. Выбирать оптимальное решение из множества возможных (обосновывая выбор);
- 3. Находить нужную информацию из большого ее потока;
- 4. Публично выступать с презентацией своей работы;
- 5. Объективно оценивать свою работу и работу товарищей;
- 6. Создавать текстовые документы на основе программы Microsoft Word;
- 7. Создавать и редактировать изображения в графическом редакторе Paint;
- 8. Создавать презентации в программе Microsoft PowerPoint;
- 9. Работать с электронными таблицами в программе Microsoft Excel.

# **К концу 3 года обучения учащиеся должны:**

# *Знать:*

- 1. Виды сайтов.
- 2. Основы HTML.
- 3. Редакторы сайтов.
- 4. Дополнительные возможности создания Web-страниц.
- 5. Основы Web-дизайна.
- 6. Размещение, "раскрутка" и поддержка сайта в сети.

*Уметь*: создавать сайт в Интернете.

# **Учебно-тематический план**

<span id="page-11-0"></span>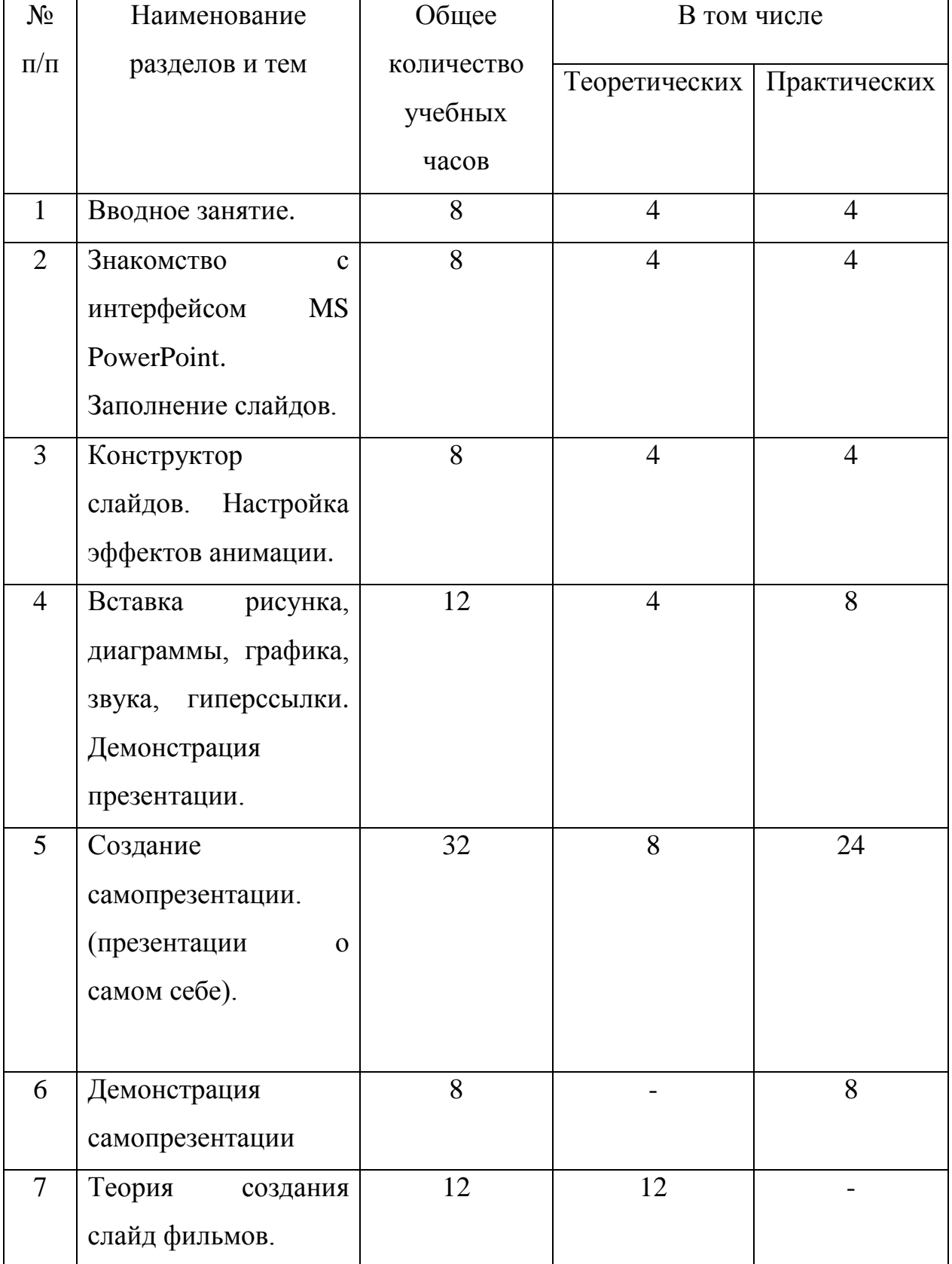

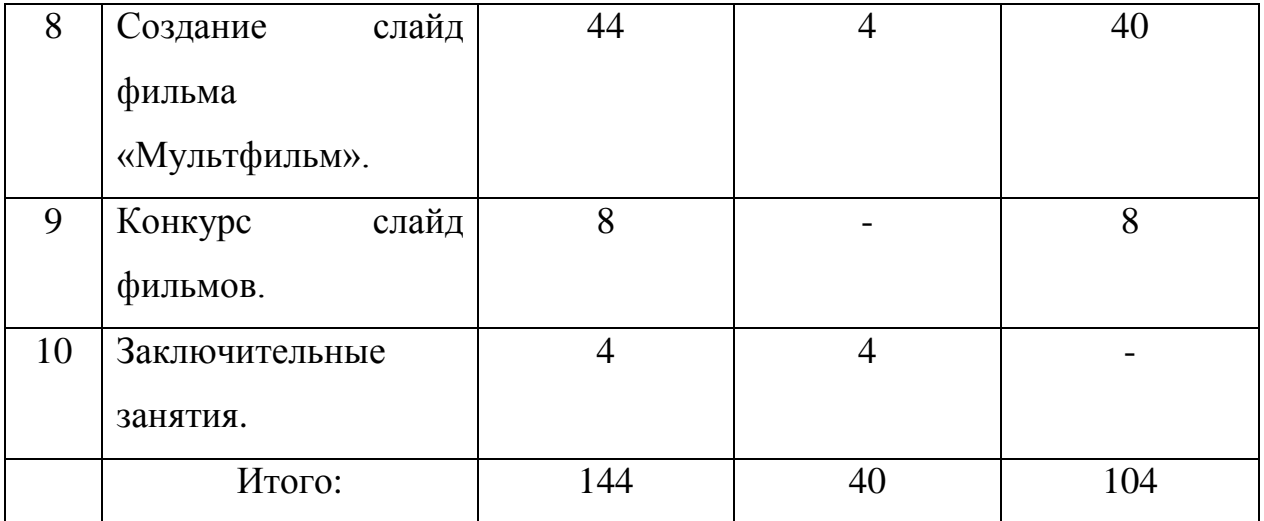

# **Учебно-тематический план**

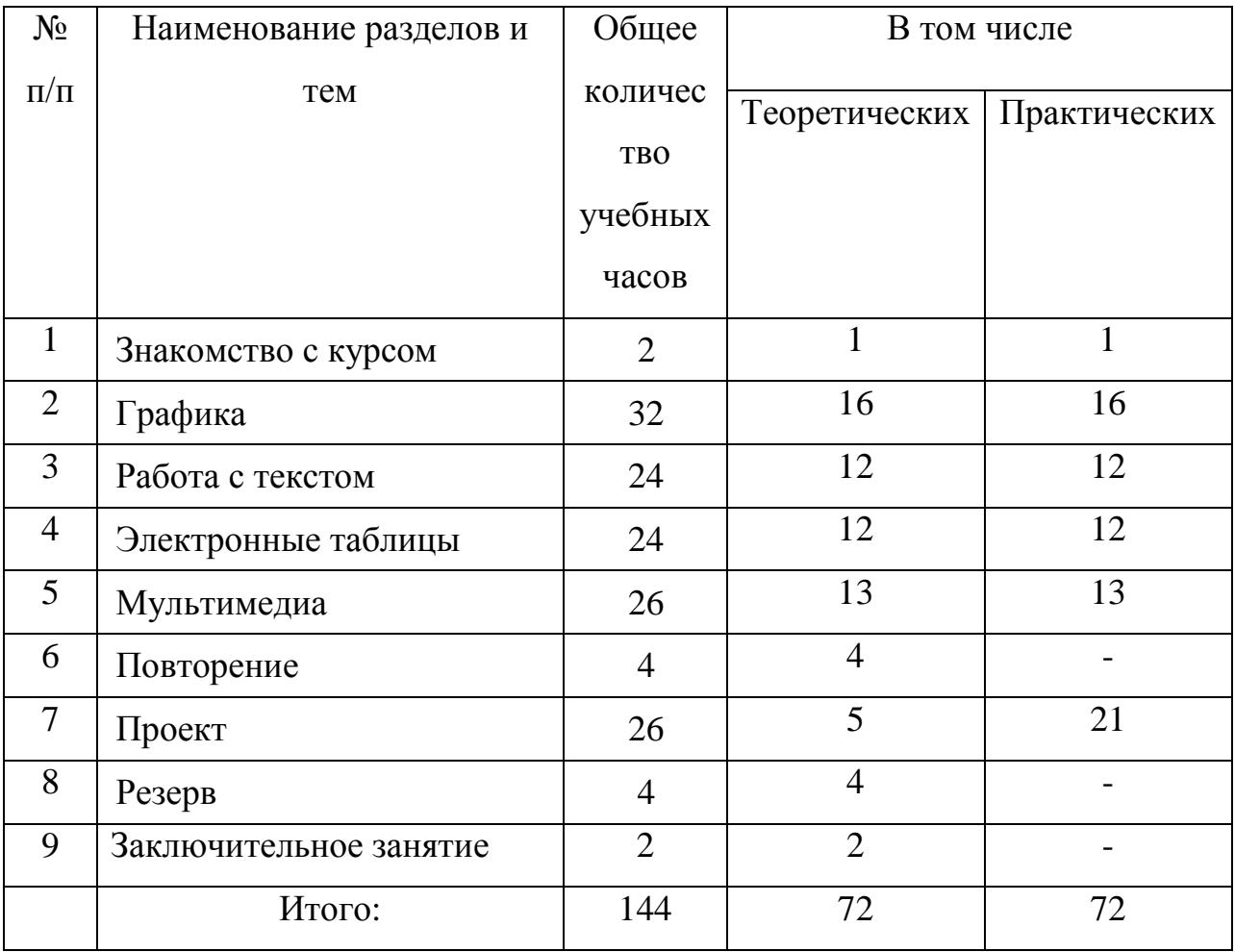

# **Учебно-тематический план**

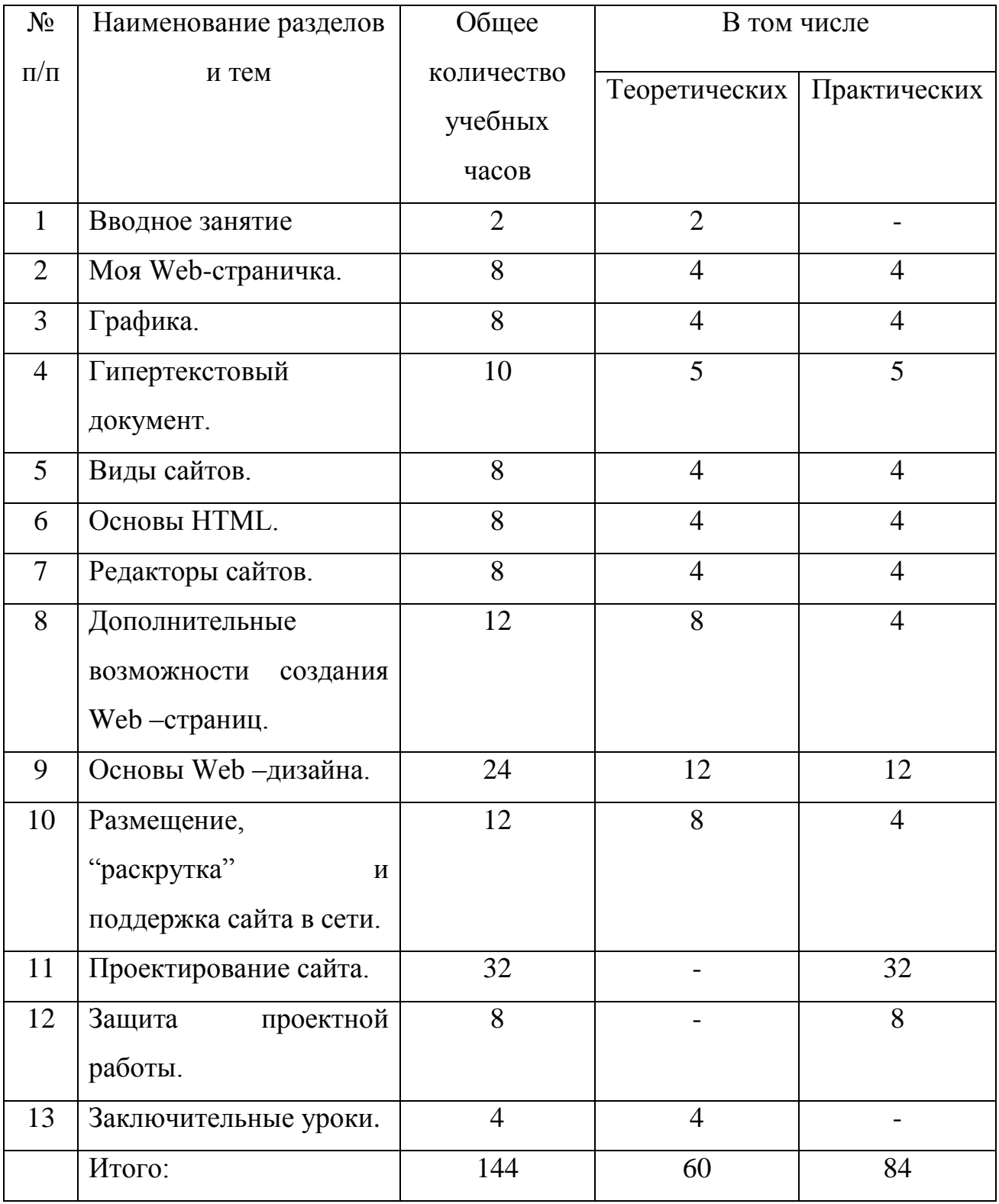

# **Содержание программы**

#### **1 год обучения**

#### <span id="page-15-0"></span>**1. Вводное занятие**.

*Теоретическая часть*. Необходимость умение в современном мире создавать презентацию. Самопрезентация, как один из этапов множества конкурсов.

*Практическая часть.* Просмотр самопрезентаций учащихся- победителей конкурсов «Ученик года», «Золушка»; самопрезентаций учителей- победителей конкурса «Учитель года», «Самый классный классный».

#### **2. Знакомство с интерфейсом MS PowerPoint. .Заполнение слайдов**

*Теоретическая часть.* Запуск программы. Ознакомление с правилами заполнения слайдов.

*Практическая часть.* Фронтальная практическая работа: знакомство с окном программы MS PowerPoint. Использование изученных правил на практике

#### **3. Конструктор слайдов. Настройка эффектов анимации.**

*Теоретическая часть.* Использование конструктора слайдов для создания презентации. Изучение правил настройки эффектов анимации.

*Практическая часть.* Применение изученного материала на практике**.**

Применение изученного материала на практике**.**

# **4. Вставка рисунка, диаграммы, графика, звука, гиперссылки. Демонстрация презентации.**

*Теоретическая часть.* Вставка рисунка, диаграммы, графика, звука, гиперссылок при создании презентации. Демонстрация презентации.

*Практическая часть.* Применение изученного материала на практике**.**

## **5. Создание самопрезентации. (презентации о самом себе).**

*Практическая часть. Н*аучить использовать сканер для перевода информации в цифровой вид. Составление презентации о себе по изученным правилам

#### **6. Демонстрация самопрезентации.**

*Практическая часть.* Демонстрация созданных презентаций для родителей. Конкурс презентаций. Опрос по итогам 1 года.

## **7. Теория создания слайд фильмов.**

*Теоретическая часть.* Объяснение материала по созданию слайд фильмов на примере создания слайд фильма «Мультфильм».

*Практическая часть.* Применение изученного материала на практике**.**

## **8. Создание слайд фильма «Мультфильм».**

*Практическая часть.* Создание слайд фильмов «Мультфильм» в группах (3- 4 чел.): выбор темы, сбор информации, создание слайд фильма.

## **9. Конкурс слайд фильмов.**

*Практическая часть.* Создание жюри из родителей учащихся. Просмотр всех созданных слайд фильмов. Выбор лучшего.

## **10. Заключительное занятие.**

*Теоретическая часть.* Подведение итогов работы кружка за год. Разгадывание кроссвордов по теме «Компьютерные презентации»

# **Содержание программы**

# **2 год обучения**

## **Знакомство с курсом. Подготовка к работе.**

*Теоретическая часть.* Введение. Обзор. Найдите кого-то, кто ... Правила поведения на занятиях. Заключение.

*Практическая часть*. Основы работы на компьютере. Поиск в Интернете Местное сообщество.

# **Графика.**

*Теоретическая часть.* Введение. Обзор рисунков. Заключение.

*Практическая часть*. Задания по рисованию. Почтовая марка. Фоновый рисунок рабочего стола.

# **Графика.**

*Теоретическая часть*. Введение. Обзор способов рисования. Заключение.

*Практическая часть* Задания по рисованию. Почтовая открытка.

# **Графика.**

*Теоретическая часть.* Введение. Обзор способов рисования. Заключение.

*Практическая часть.* Задания по рисованию. Знаки. Карта. Презентация.

# **Работа с текстом.**

*Теоретическая часть.* Введение. Обзор редактора Word. Презентация. Заключение. *Практическая часть.* Задания по работе в редакторе Word. Объявление. Визитные карточки.

# **Работа с текстом.**

*Теоретическая часть*. Введение. Презентация. Заключение.

*Практическая часть.* Задания по работе в редакторе Word .

Справочник. Календарь.

# **Работа с текстом.**

*Теоретическая часть.* Введение. Оценивание. Презентация. Заключение. *Практическая часть.* Задания по работе в редакторе Word. Статья.

# **Таблицы.**

*Теоретическая часть.* Введение. Обзор работы с таблицами. Опрос. Презентация. Заключение.

*Практическая часть.* Задания по работе с таблицами. Адресная книга.

# **Таблицы.**

*Теоретическая часть.* Введение. Презентация. Заключение.

*Практическая часть.* Задания по работе с таблицами. Транспорт. Статистика. Бюджет.

# **Таблицы.**

*Теоретическая часть.* Введение. Презентация. Оценивание. Заключение.

*Практическая часть.* Задания по работе с таблицами. Бюджет.

# **Мультимедиа.**

*Теоретическая часть.* Введение. Обзор работы с мультимедиа приложениями.

Презентация. Заключение.

*Практическая часть.* Задания по работе с мультимедиа приложениями. Реклама. Шкала времени.

# **Мультимедиа.**

*Теоретическая часть.* Введение. Обзор работы с мультимедиа приложениями.

Презентация. Заключение.

*Практическая часть.* Задания по работе с мультимедиа приложениями. Мой герой. Программа новостей.

# **Мультимедиа.**

*Теоретическая часть.* Введение. Презентация. Оценивание работ. Заключение.

*Практическая часть.* Задания по работе с мультимедиа приложениями. Таланты.

# **Повторение.**

*Теоретическая часть.* Введение. Повторение. Презентация. Заключение.

задание Альбом на память. Свободный выбор.

# **Проект Планирование.**

*Теоретическая часть.* Введение. Планирование проекта. Презентация. Заключение.

## **Создание проекта.**

*Практическая часть.* **Создание проекта.**

# **Проверка проекта.**

*Практическая часть.* **Проверка проекта.**

## **Презентация.**

*Практическая часть.* **Презентация проекта.**

# **Заключительное занятие.**

*Теоретическая часть.* Подведение итогов работы кружка за год. Разгадывание кроссвордов по теме «Компьютерные презентации»

# **Резерв**

# **Содержание программы**

## **3 год обучения**

#### **1.Вводное занятие.**

*Теоретическая часть.* Создание целевых установок на курс 3 года обучения. Введение.

#### **2. Моя Web- страничка.**

*Теоретическая часть.* Техническая часть. Теги HTML. Структура Web -страницы. Работа с текстом на странице.

*Практическая часть.* Выход в Интернет. Просмотр сайта школы.

#### **3. Графика.**

*Теоретическая часть.* Вставка изображений на Web-страницу (фотографии, картинки и создание графического файла для Web-страниц).

*Практическая часть.* Применение изученного материала на практике**.**

#### **4. Гипертекстовый документ.**

*Теоретическая часть.* Способы организации гипертекстовых документов. Разработка сценария гипертекстового документа, состоящего из нескольких файлов. Гипертекстовые ссылки за пределами документа Текстовые ссылки. Изображения-ссылки.

*Практическая часть.* Применение изученного материала на практике **(**в текстовом редакторе).

#### **5. Виды сайтов.**

*Теоретическая часть.* Виды сайтов, их назначение. Способы управления вниманием посетителей.

*Практическая часть.* Просмотр в Интернете сайтов различных видов.

## **6. Основы HTML.**

21

*Теоретическая часть.* Создание сайта, используя HTML- код. (Таблицы. Вложенные таблицы. Цвета фона. Поля. Фреймы. Формы и др.). *Практическая часть.* Применение изученного материала на практике**.**

#### **7. Редакторы сайтов.**

*Теоретическая часть.* Создание нового сайта. Создание новых файлов и папок. Настройка характеристик Web-страницы. Фон. Текст. Доступ к HTML-коду Webстраницы. Настройка предпочтений для редактирования сайта. Изображения. Гиперссылки.

*Практическая часть.* Применение изученного материала на практике**.**

#### **8. Дополнительные возможности создания Web-страниц.**

*Теоретическая часть.* Дополнительные возможности создания Web-страниц (рассматривается кратко).

*Практическая часть.* Демонстрация изучаемого материала.

#### **9. Основы Web –дизайна.**

*Теоретическая часть.* Теория оформления сайтов.

*Практическая часть.* Применение изученного материала на практике**.**

## **10. Размещение, "раскрутка" и поддержка сайта в сети.**

*Теоретическая часть.* Хостинг. Размещение сайта у провайдера FTP — передача файлов. Тестирование сайта.

*Практическая часть.* Демонстрация изучаемого материала

#### **11. Проектирование сайта.**

*Практическая часть*. Создание сайта на основе ранее изученного материала.

## **12. Защита проектной работы.**

*Практическая часть.* Демонстрация созданных сайтов для родителей. Конкурс сайтов.

# **13**. **Заключительный урок.**

*Теоретическая часть.* Подведение итогов года. Игра «Поле чудес».

# <span id="page-23-0"></span>**Методическое обеспечение программы.**

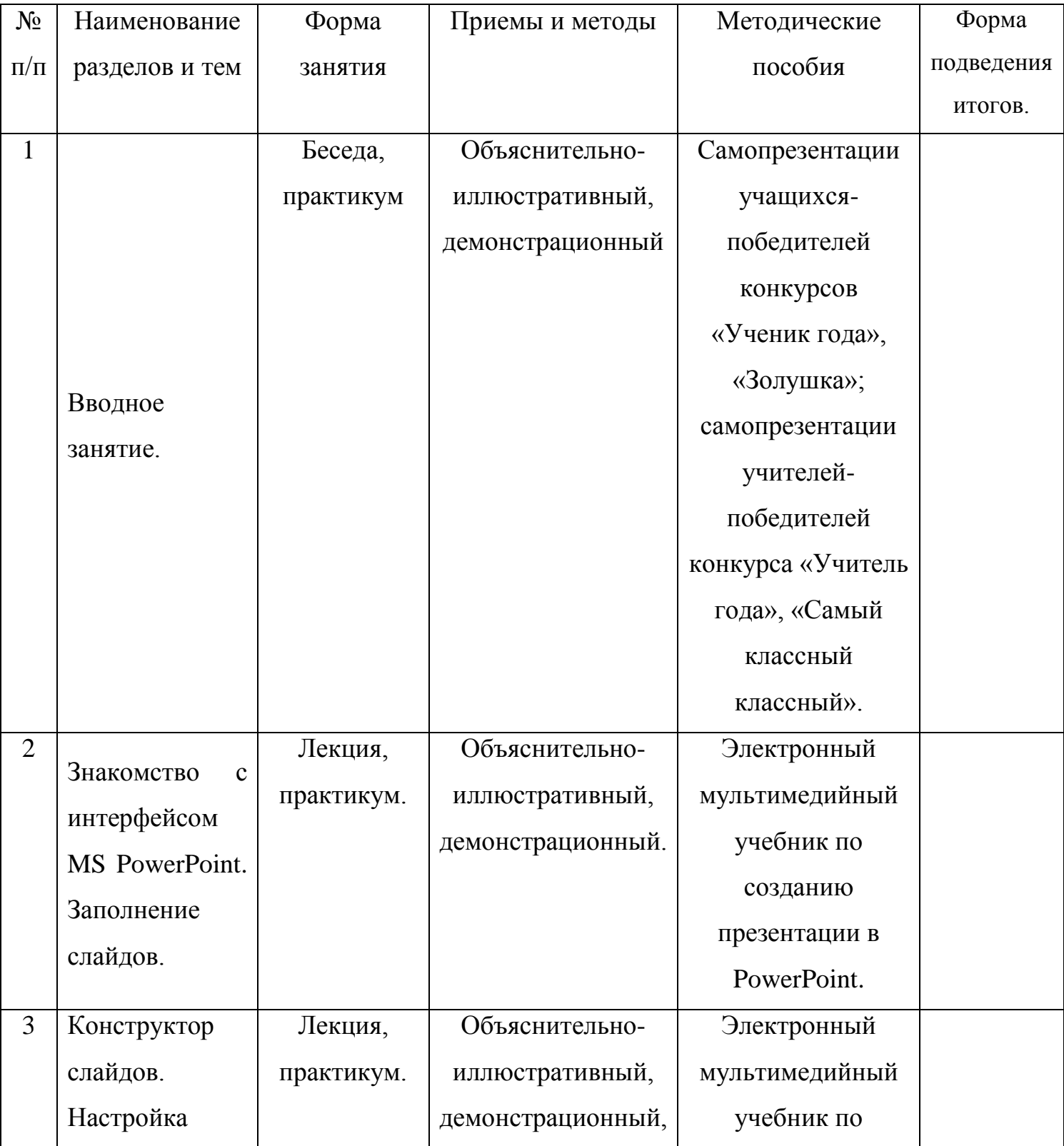

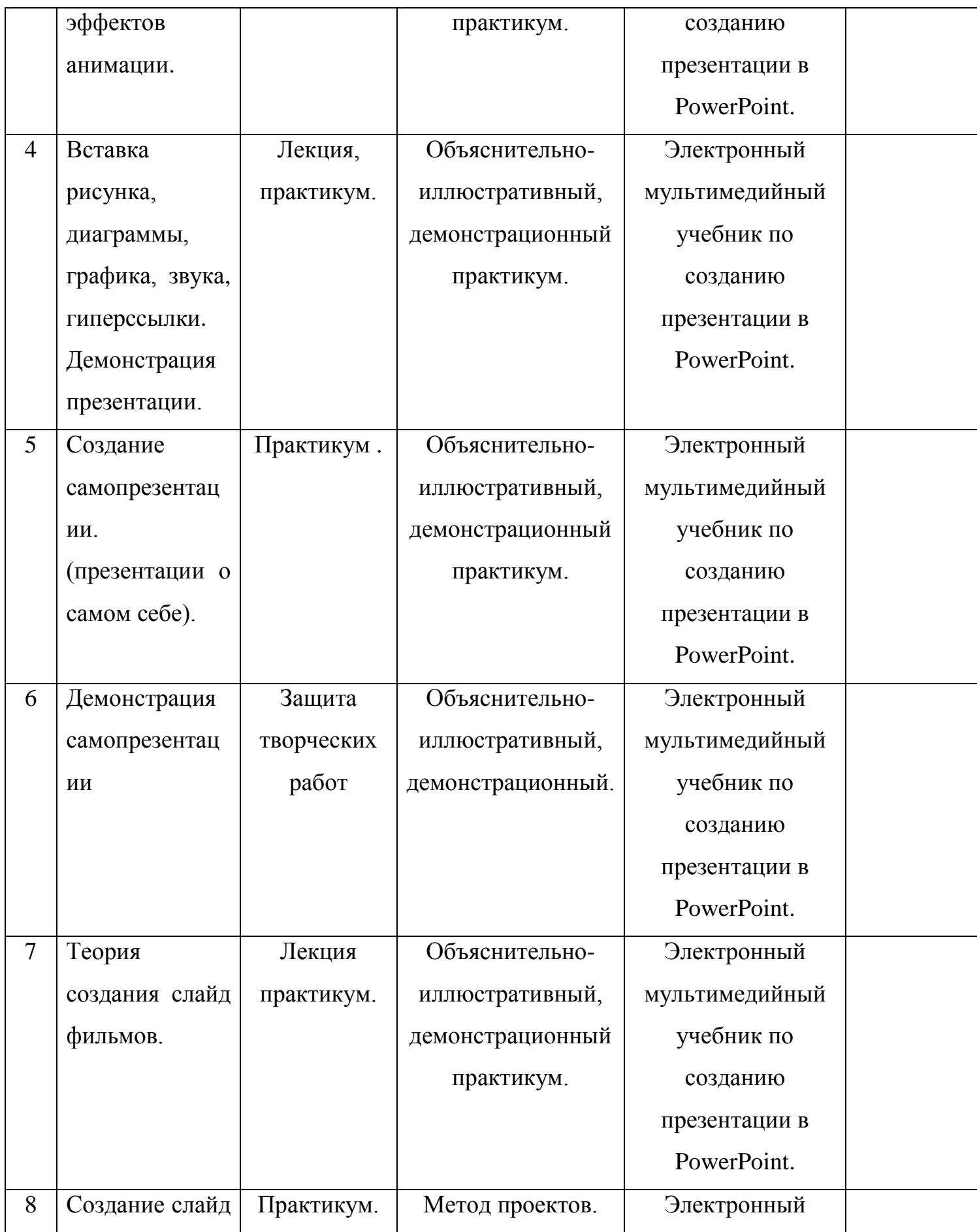

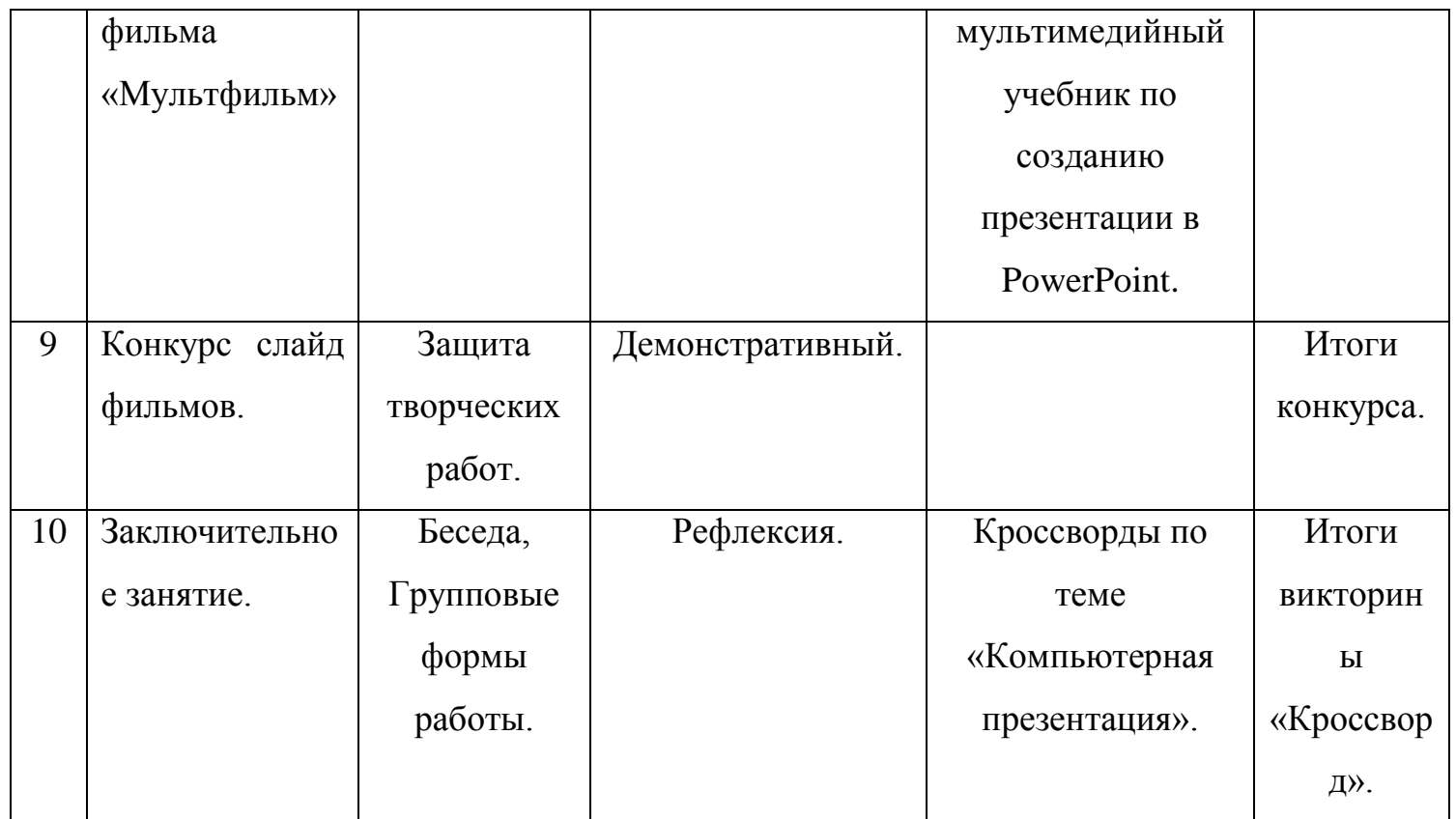

*Методическое обеспечение программы.*

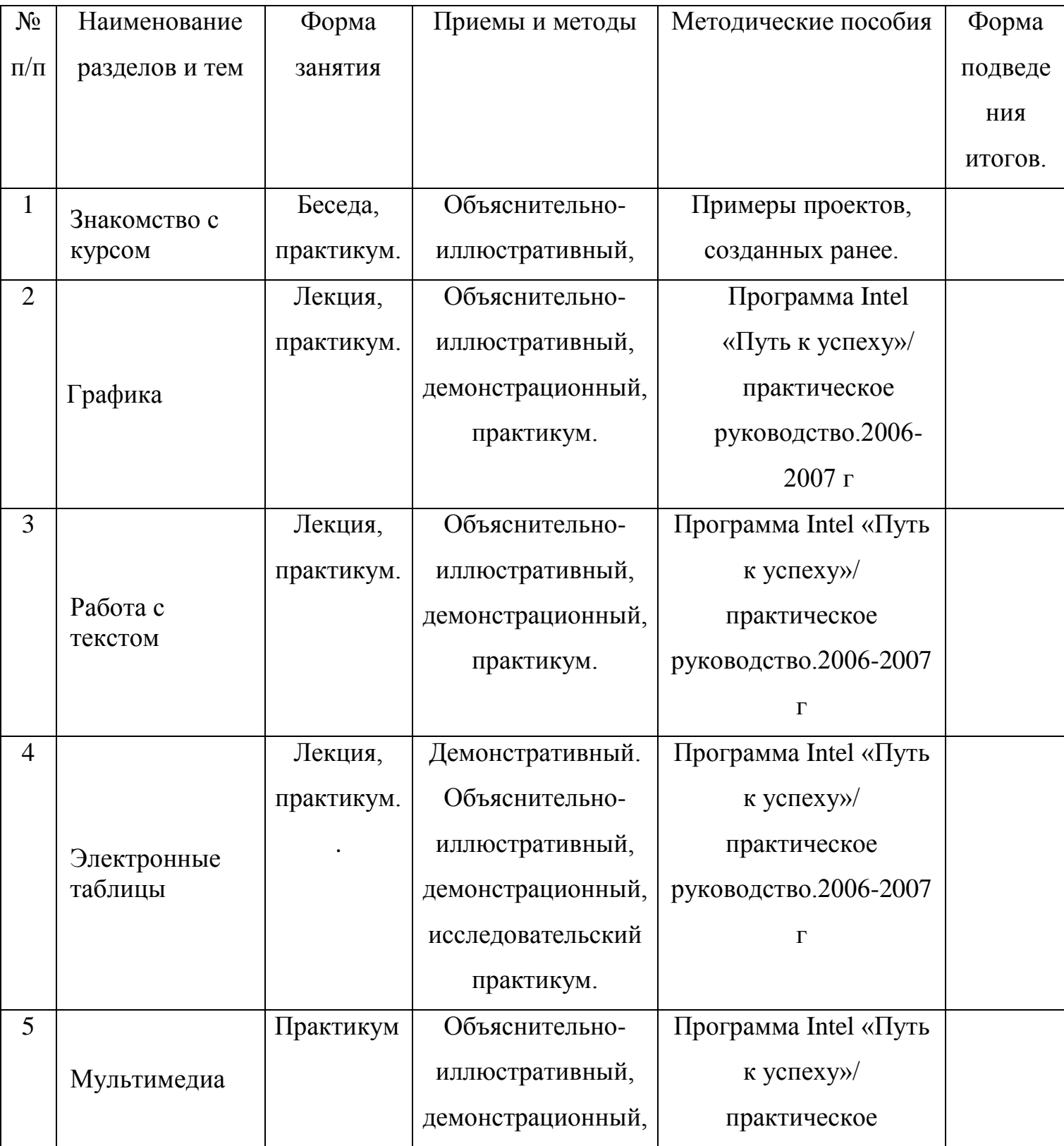

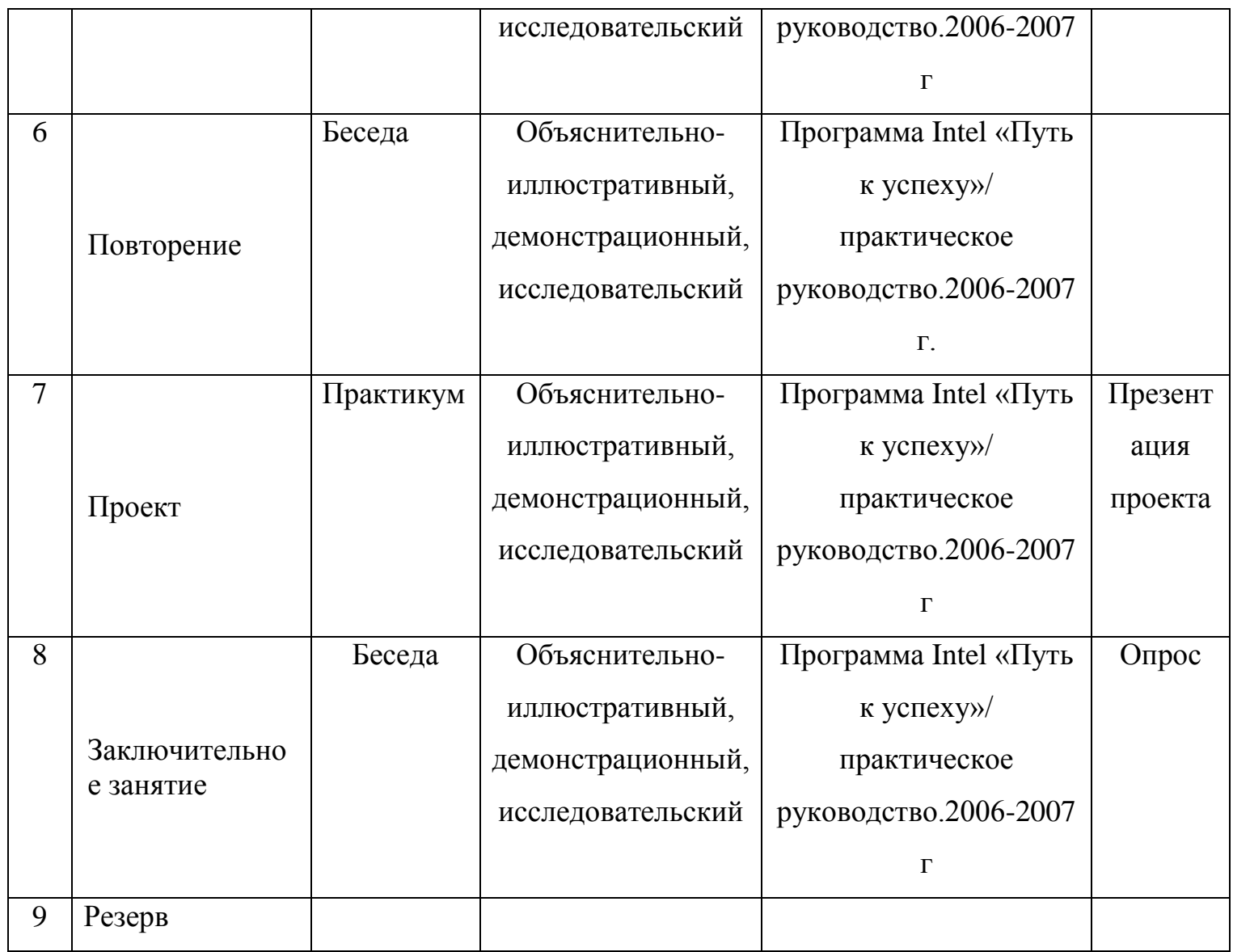

# **Методическое обеспечение программы.**

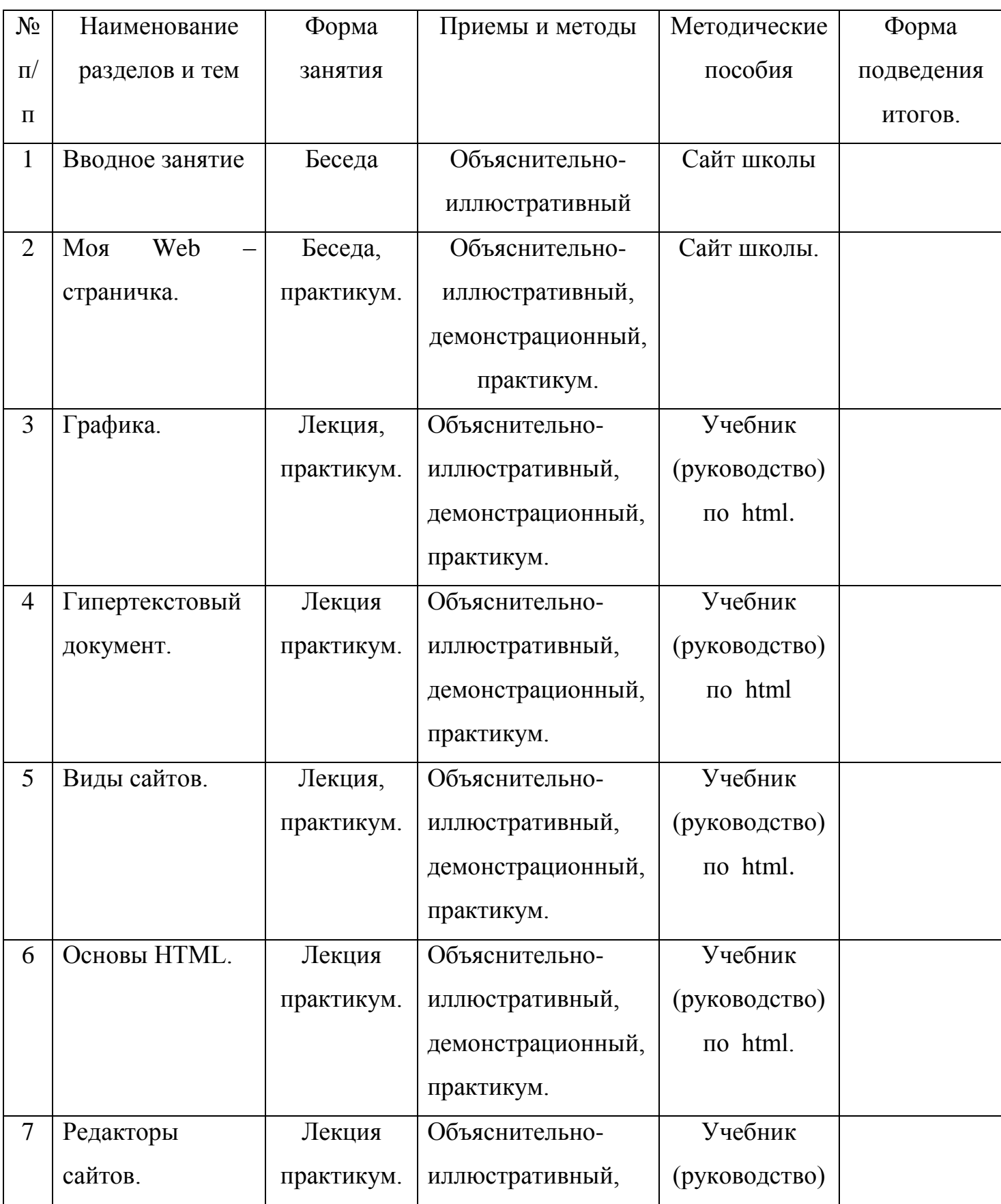

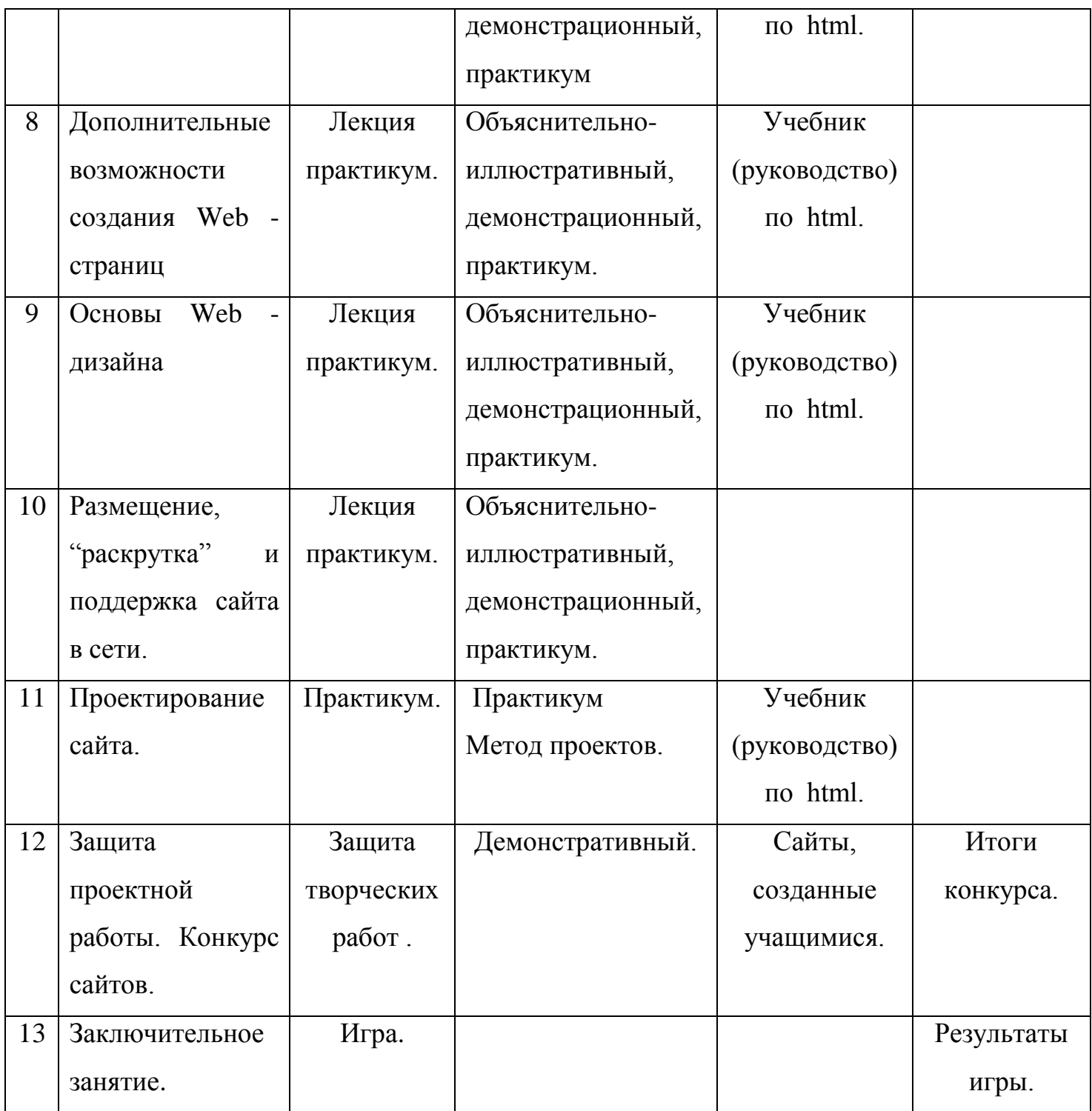

# **Список необходимого оборудования**

- <span id="page-30-0"></span>1. Кабинет, оснащенный по всем требованиям безопасности и охраны труда.
- 2. Столы
- 3. Стулья
- 4. Компьютеры
- 5. Сканер.
- 6. Принтер.
- 7. Колонки.
- 8. Мультимедиа проектор.
- 9. Интерактивная доска.
- 10.Микрофон.
- 11.Цифровой фотоаппарат.
- 12.Цифровая видеокамера.
- 13. Дисковые накопители.

## **Список источников информации для учителя**

- <span id="page-31-0"></span>1. Александр Глебко «Компьютер сводит с ума». http://www.medmedia.ru/printarticle.html
- 2. А.В. Овчаров «Информатизация образования как закономерный процесс в развитии педагогических технологий». http://aeli.altai.ru/nauka/sbornik/2000/ovcharov2.html
- 3. О.П.Окопелов «Процесс обучения в виртуальном образовательном пространстве». // Информатика и образование, 2001. №3
- 4. Кирмайер Г. Мультимедиа. М.: Малип, 1994.
- 5. Учебник (руководство) по html скачан с сайта www.instructing.ru
- 6. Электронный мультимедийный учебник по созданию презентации в PowerPoint скачан с сайта www.instructing.ru
- 7. *Дмитрий Лазарев* Презентация: Лучше один раз увидеть! М.: «Альпина Бизнес Букс», 2009. — С. 142.
- 8. *Дуг Лоу* Microsoft Office PowerPoint 2007 для "чайников" Microsoft Office PowerPoint 2007 For Dummies. — М.: «Диалектика», 2007. — С. 288.
- 9. Из опыта работы по формированию информационной среды образовательного учреждения//Информационные технологии в образовании (ИТО-2002):
- 10.Программа Intel «Путь к успеху»/ Практическое руководство.2006-2007 г
- 11.Программа Intel «Путь к успеху»/ Книга для учителя.2006-2007 г.
- 12.Программа Intel «Путь к успеху»/ «Технологии и местное сообщество».2006- 2007 г
- 13. Организация проектной деятельности школьников в рамках школьного научного общества по информатике//Российская школа и Интернет: Материалы II Всероссийской конференции. – С.-Петербург, 2002 – с.55-56.
- 14. Проектно-исследовательская деятельность школьников с использованием ИКТ//Информационные технологии в образовании (ИТО-2003): Материалы

15.Виват, мультимедиа!//Цифровая школьная четверть. Материалы Международного педагогического мастер-класса программы Intel «Обучение для будущего». г.Пушкин, 2003 – с.46-47

16.Сайты в помощь учителю информатики:

- www.klyaksa.net
- www.metod-kopilka.ru
- www.pedsovet.org
- www.uroki.net
- www.intel.ru

# **Список источников информации для учеников**

- <span id="page-33-0"></span>1. Электронный мультимедийный учебник по созданию презентации в PowerPoint.
- 2. Учебник (руководство) по html.
- 3. Новейшая энциклопедия персонального компьютера 2003.-М.: ОЛМА-ПРЕСС,2003.-920 с.:ил.
- 4. Денисов А. Интернет:самоучитель.- СПб.:Питер, 2000.
- 5. Денисов А. Microsoft Internet Explorer 5 : справочник.- СПб.:Питер, 2000.
- 6. Шафран Э. Создание web-страниц; Самоучитель.- СПб.:Питер, 2000.
- 7. Программа Intel «Путь к успеху»/ Практическое руководство.2006-2007 г
- 8. Программа Intel «Путь к успеху»/ «Технологии и местное сообщество».2006- 2007 г